# **Lecture 23: File Processing**

**Ioan Raicu Department of Electrical Engineering & Computer Science Northwestern University** 

> **EECS 211 Fundamentals of Computer Programming II** May 5<sup>th</sup>, 2010

- In Fig. 17.4, the file is to be opened for output, so an **ofstream** object is created.
- Two arguments are passed to the object's constructor—the filename and the file-open mode (line 12).
- For an  $ofstream$  object, the file-open mode can be either  $ios::out$  to output data to a file or  $ios$ : app to append data to the end of a file (without modifying any data already in the file).
- Existing files opened with mode **jos:: out** are truncated—all data in the file is discarded.
- If the specified file does not yet exist, then the ofstream object creates the file, using that filename.
- The ofstream constructor opens the file—this estab-lishes a "line of communication" with the file.
- By default, ofstream objects are opened for output, so the open mode is not required in the constructor call.
- Figure 17.5 lists the file-open modes.

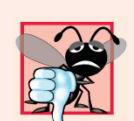

#### **Common Programming Error 17.1**

Use caution when opening an existing file for output (ios::out), especially when you want to preserve the file's contents, which will be discarded without warning.

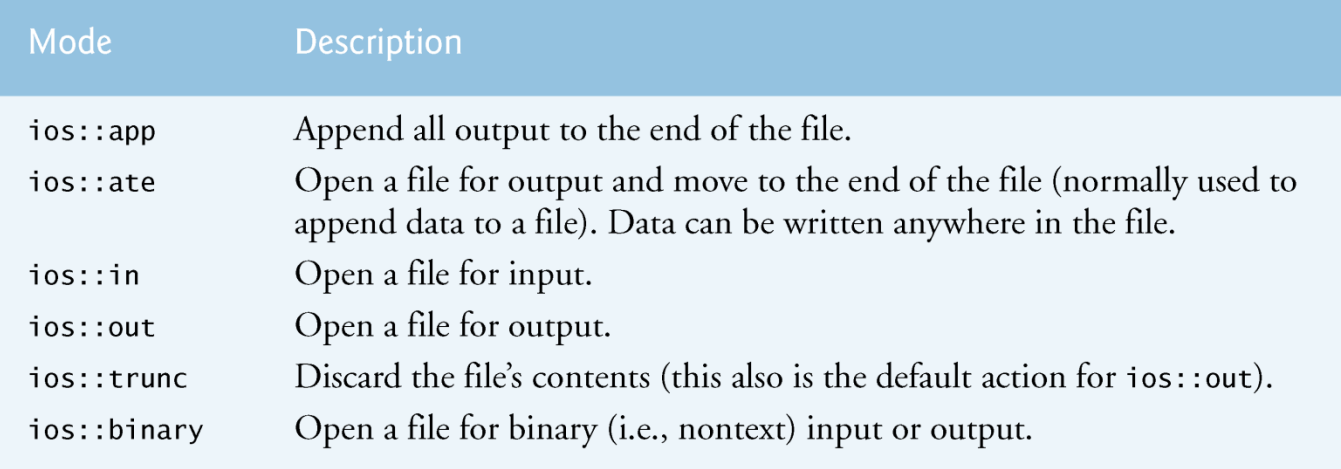

Fig. 17.5 | File open modes.

- An ofstream object can be created without opening a specific file—a file can be attached to the object later.
- For example, the statement
	- ofstream outClientFile;
- creates an **ofstream** object named outClientFile.
- The ofstream member function open opens a file and attaches it to an existing ofstream object as follows:
	- outClientFile.open("clients.dat", ios::out);

- Function  $exi$ t terminates a program.
	- The argument to  $exit$  is returned to the environment from which the program was invoked.
	- Argument 0 indicates that the program terminated normally; any other value indicates that the program terminated due to an error.
	- The calling environment (most likely the operating system) uses the value returned by  $ext{exit}$  to respond appropriately to the error.

- The opera-tor void \* function can be used to test an input object for end-of-file instead of calling the eof member function ex-plicitly on the input object.
- Figure 17.6 lists the keyboard combinations for entering end-of-file for various computer systems.

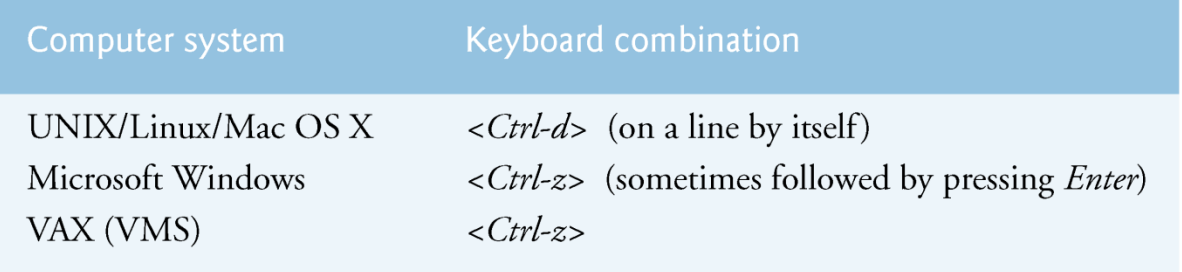

Fig. 17.6 | End-of-file key combinations for various popular computer systems.

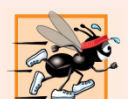

#### **Performance Tip 17.1**

Closing files explicitly when the program no longer needs to reference them can reduce resource usage (especially if the program continues execution after closing the files).

- Creating an ifstream object opens a file for input.
- The **ifstream** constructor can receive the filename and the file open mode as arguments.
- Line 15 creates an **ifstream** object called inClientFile and associates it with the clients.dat file.
- The arguments in parentheses are passed to the if stream constructor function, which opens the file and establishes a "line of communication" with the file.

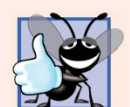

#### **Good Programming Practice 17.1**

Open a file for input only (using ios::in) if the file's contents should not be modified. This prevents unintentional modification of the file's contents and is an example of the principle of least privilege.

```
// Fig. 17.7: Fig17 07.cpp
 L
   // Reading and printing a sequential file.
 \mathbf{z}#include <iostream>
 3
   #include <fstream> // file stream
 4
   #inc1ude <iomanip>
 5
   #include <string>
 6
    #inc1ude <cstdlib>
 7
8
    using namespace std:
 9
10
    void outputLine(int, const string, double); // prototype
11
    int main()
1213\{// ifstream constructor opens the file
\overline{14}15ifstream inClientFile( "clients.dat", ios::in );
16
\mathbf{17}// exit program if ifstream could not open file
        if ( <u>!inClientFile</u> )
18
19
        \{cerr << "File could not be opened" << endl;
20
           exit( 1 );21
        \frac{1}{2} // end if
22
23
```
©1992-2010 by Pearson Education, Inc. All Rights Reserved. 12

```
24
        int account;
        string name;
25
26
        double balance;
27
28
        cout \lt\lt left \lt\lt setw( 10 ) \lt\lt "Account" \lt\lt setw( 13 )
           << "Name" << "Balance" << endl << fixed << showpoint;
29
30
31// display each record in file
        while (\text{inClientFile} \gg \text{account} \gg \text{name} \gg \text{balance})
32
33
           outputLine( account, name, balance );
     \frac{1}{2} // end main
34
3536
    // display single record from file
37
    void outputLine( int account, const string name, double balance)
38
     \{39
        cout << left << setw(10) << account << setw(13) << name
           \prec setw( 7 ) \prec setprecision( 2 ) \prec right \prec balance \prec endl;
40
    } // end function outputLine
41
```
**Fig. 17.7** Reading and printing a sequential file. (Part 2 of 3.)

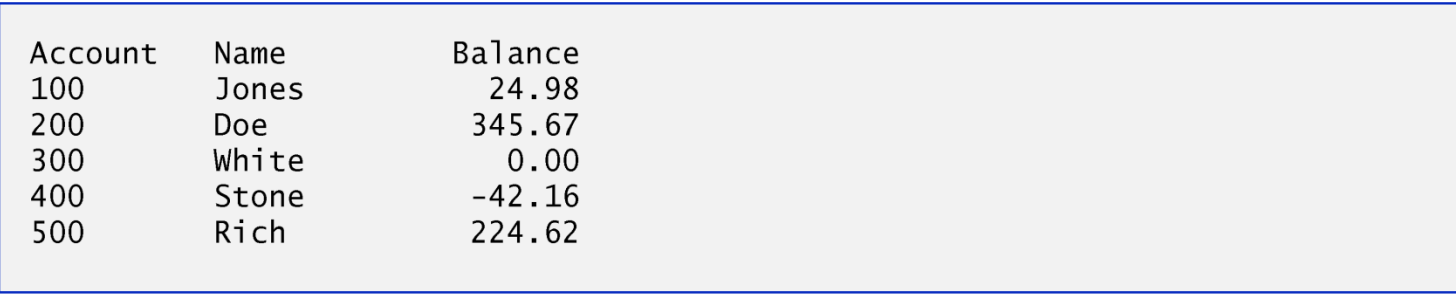

Fig. 17.7 | Reading and printing a sequential file. (Part 3 of 3.)

- Objects of class **ifstream** are opened for input by de-fault.
- We could have used the statement
	- ifstream inClientFile( "clients.dat" );
- to open clients.dat for input.
- Just as with an ofstream ob-ject, an ifstream object can be created without opening a specific file, because a file can be attached to it later.
- Line 32 reads a set of data (i.e., a record) from the file.
- Each time line 32 executes, it reads another record from the file into the variables account, name and balance.
- When the end of file has been reached, the implicit call to **operator** void  $*$  in the while condition returns the null pointer (which converts to the bool value false), the ifstream destructor function closes the file and the program terminates.

- To retrieve data sequentially from a file, programs normally start reading from the beginning of the file and read all the data consecutively until the desired data is found.
- It might be necessary to process the file sequentially several times (from the beginning of the file) during the execution of a program.
- Both istream and ostream provide member functions for repositioning the file-position pointer (the byte num-ber of the next byte in the file to be read or written).
	- seekg ("seek get") for **istream**
	- seekp (" seek put") for **ostream**

- Each istream object has a "get pointer," which indicates the byte number in the file from which the next input is to occur, and each ostream object has a "put pointer," which indi-cates the byte number in the file at which the next output should be placed.
- The statement
	- inClientFile.seekg( 0 );
- repositions the file-position pointer to the beginning of the file (location 0) attached to  $i$ nClientFile.
- The argument to seekg normally is a long integer.

- A second argu-ment can be specified to indicate the seek direction, which can be
	- ios::beg (the de-fault) for positioning relative to the beginning of a stream,
	- ios::cur for positioning relative to the current position in a stream or
	- $-$  ios: end for positioning relative to the end of a stream
- The file-position pointer is an integer value that specifies the location in the file as a number of bytes from the file's starting location (this is also re-ferred to as the offset from the beginning of the file).

- Some examples of po-sitioning the "get" file-position pointer are
	- // position to the nth byte of fileObject (assumes ios::beg) fileObject.seekg( n );
	- // position n bytes forward in fileObject fileObject.seekg( n, ios::cur );
	- // position n bytes back from end of fileObject fileObject.seekg( n, ios::end );
	- // position at end of fileObject fileObject.seekg( 0, ios::end );
- The same operations can be performed using  $ostream$ member function seekp.

- Member functions tellg and tellp are provided to return the current locations of the "get" and "put" pointers, respectively.
- Figure 17.8 enables a credit manager to display the account informa-tion for those customers with
	- zero balances (i.e., customers who do not owe the company any money),
	- credit (negative) balances (i.e., customers to whom the company owes money), and
	- debit (positive) balances (i.e., customers who owe the company money for goods and services re-ceived in the  $\text{past}$ )  $_{\text{01992-2010 by Pearson Education, Inc. All Rights Research}$  20

```
// Fig. 17.8: Fig17 08.cpp
 \mathbf{I}// Credit inquiry program.
 \mathbf{2}#include <iostream>
 3
    #include <fstream>
 4
    #inc1ude <iomanip>
 5
    #include <string>
 6
    #inc1ude <sub>ccstd1ib>\mathbf{7}8
     using namespace std;
 9
10
     enum RequestType { ZERO BALANCE = 1, CREDIT BALANCE, DEBIT BALANCE, END \};
\mathbf{H}int qetRequest();
12bool shouldDisplay(int, double);
     void outputLine(int, const string, double);
\blacksquare1415<sub>1</sub>int main()
16
     \{\mathbf{17}// ifstream constructor opens the file
        ifstream inClientFile( "clients.dat", ios::in);
18
19
        // exit program if ifstream could not open file
20
        if ( <u>!inClientFile</u> )
21
22
        \{cerr << "File could not be opened" << endl;
23
```
 $\int$  Credit inquiry program. (Part 1 of 7.) Fig.  $17.8$ 

```
24
          exit( 1 );25
       }/ // end if
26
27
       int request;
28
       int account;
       string name;
29
       double balance;
30
31// get user's request (e.g., zero, credit or debit balance)
32
33
       request = getRequest();
34
35
       // process user's request
36
       while ( request := END )
37
       \{38
          switch ( request )
39
          \{40
              case ZERO_BALANCE:
                 cout << "\nAccounts with zero balances:\n";
41
                 break:
42
              case CREDIT_BALANCE:
43
                 cout << "\nAccounts with credit balances:\n";
44
                 break
45
```
Fig. 17.8  $\vert$  Credit inquiry program. (Part 2 of 7.)

©1992-2010 by Pearson Education, Inc. All Rights Reserved. 22

```
case DEBIT BALANCE:
46
47
                 cout \lt\lt "\nAccounts with debit balances:\n";
48
                 break:
          } // end switch
49
50
          // read account, name and balance from file
51
52inClientFile \gg account \gg name \gg balance;53
54
          // display file contents (until eof)
          while (\cdot\mid\text{inClientFile.eof}())55
56
           \{57
             // display record
              if (shouldDisplay(request, balance))
58
59
                 outputLine( account, name, balance);
60
              // read account, name and balance from file
61
              inClientFile \gg account \gg name \gg balance:
62
63
          } // end inner while
64
65
          inClientFile.close(); // reset eof for next input
66
          inClientFile.sleep(q()); // reposition to beginning of filerequest = getRequest(); // get additional request from user67
        } // end outer while
68
69
```

```
cout \lt\lt "End of run." \lt\lt end];
70
    \frac{1}{2} // end main
71
72
73
    // obtain request from user
74
    int getRequest()
75
    \{76
       int request; // request from user
77
       // display request options
78
79
        cout << "\nEnter request" << endl
           << " 1 - List accounts with zero balances" << endl
80
           << " 2 - List accounts with credit balances" << endl
81
           << " 3 - List accounts with debit balances" << endl
82
           << " 4 - End of run" << fixed << showpoint;
83
84
85
       do // input user request
86
       \{87
           cout \lt\lt "\n? ";
88
           cin \gg request;
        } while ( request < ZERO_BALANCE && request > END );
89
90
91
        return request;
    } // end function getRequest
92
93
```

```
94
    // determine whether to display given record
95
    bool shouldDisplay(int type, double balance)
96
    \{97
       // determine whether to display zero balances
98
       if ( type == ZERO_BALANCE && balance == 0 )
99
           return true
100
       // determine whether to display credit balances
101
       if ( type == CREDIT_BALANCE && balance < 0 )
102
103
           return true:
104
       // determine whether to display debit balances
105
       if ( type == DEBIT_BALANCE && balance > 0 )
106
           return true:
107
108
109
        return false:
    } // end function shouldDisplay
110
111
112// display single record from file
    void outputLine( int account, const string name, double balance)
113
114 \t{5}115
       cout << left << setw(10) << account << setw(13) << name
           \prec setw( 7 ) \prec setprecision( 2 ) \prec right \prec balance \prec endl;
116
117 } // end function outputLine
```
 $\int$  Credit inquiry program. (Part 5 of 7.) Fig.  $17.8$ 

©1992-2010 by Pearson Education, Inc. All Rights Reserved. 25

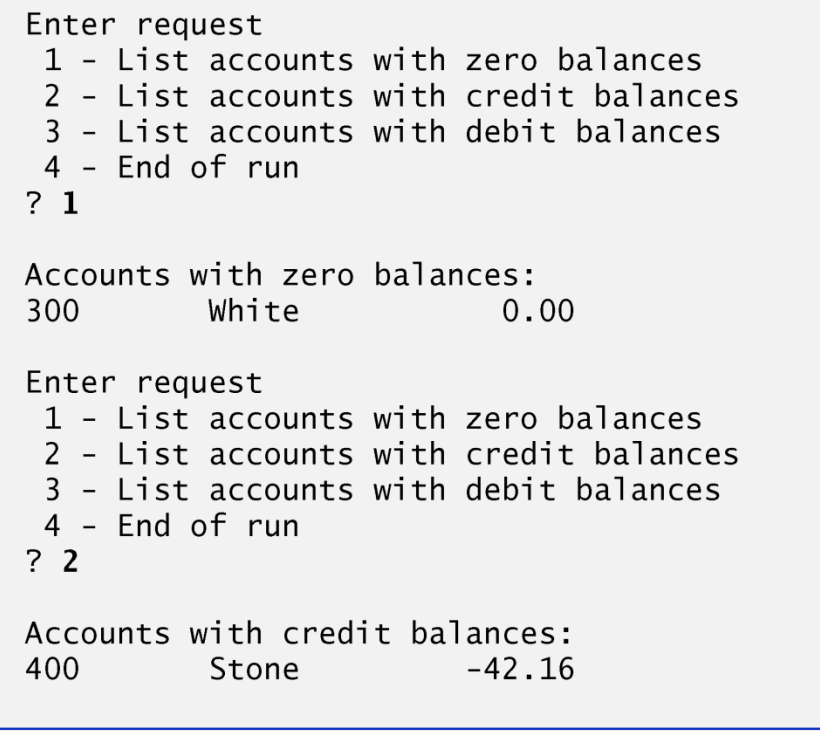

Fig. 17.8 | Credit inquiry program. (Part 6 of 7.)

Enter request 1 - List accounts with zero balances 2 - List accounts with credit balances 3 - List accounts with debit balances 4 - End of run  $\overline{?}$  3 Accounts with debit balances: 24.98 100 Jones 345.67 200 Doe 500 Rich 224.62 Enter request 1 - List accounts with zero balances 2 - List accounts with credit balances 3 - List accounts with debit balances 4 - End of run  $?4$ End of run.

Fig. 17.8  $\vert$  Credit inquiry program. (Part 7 of 7.)

### Questions

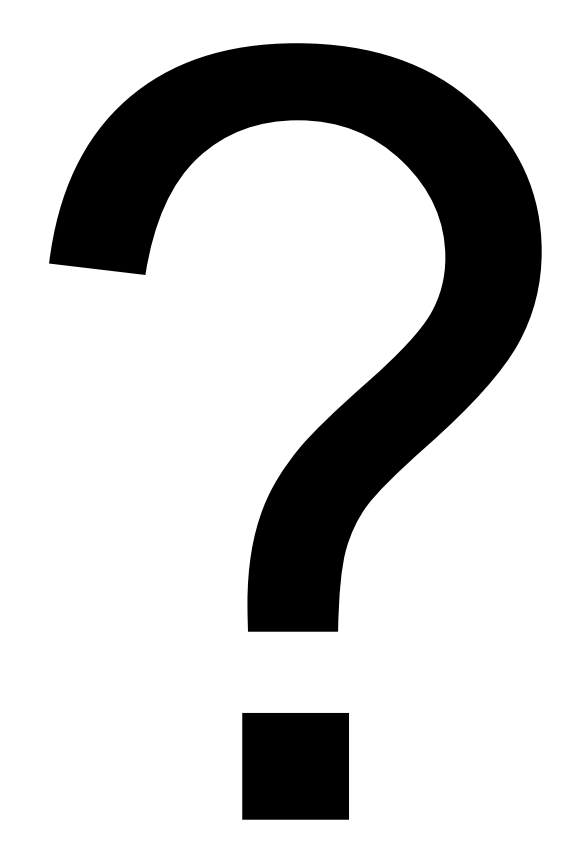